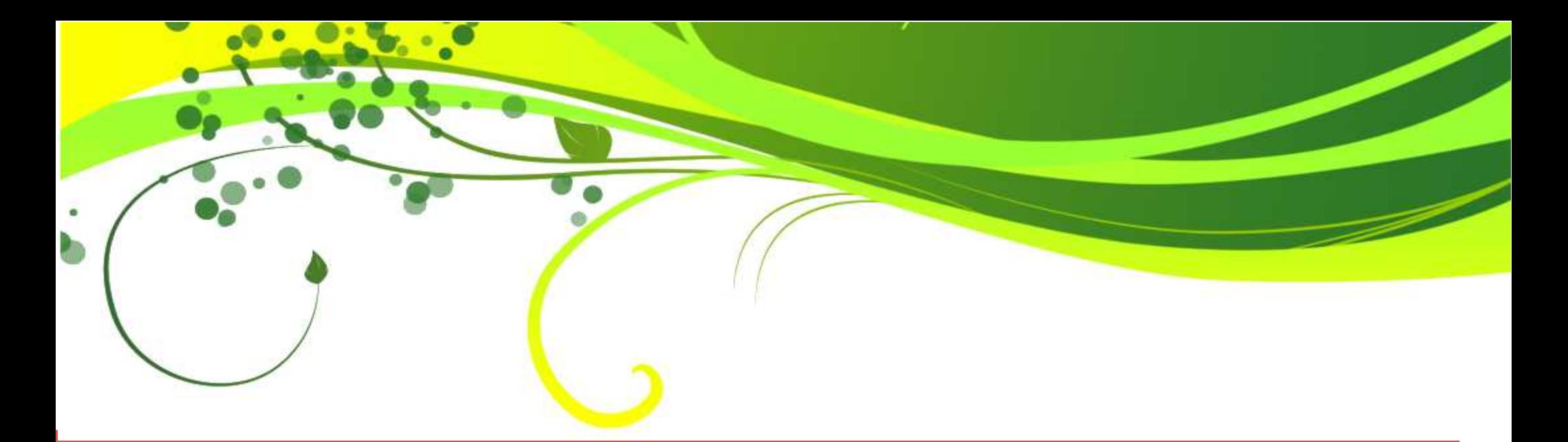

#### Multiphysics modeling using Open-source FEM software: Elmerfem and Onelab

#### F. Trillaud<sup>(1)</sup>

Acknowledgment: E. Takala<sup>(2)</sup> on Elmerfem support and development

(1): Instituto de Ingeniería, UNAM, Mexico

(2): Elemental Reality Solutions (ERS), Finlandia

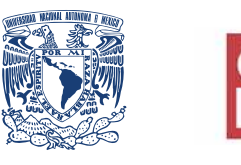

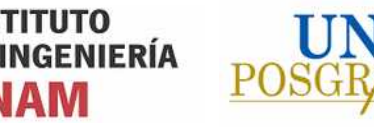

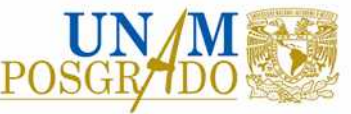

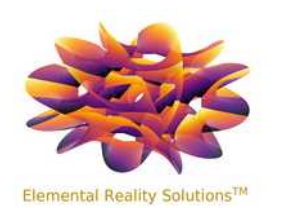

#### Content

Introduction:

Open-source solutions

Elmerfem [<http://www.elmerfem.org/blog/](http://www.elmerfem.org/blog/)>: developed by the Finnish CSC-IT Center for Science <<https://www.csc.fi/en/home>>

Onelab <[https://onelab.info/>](https://onelab.info/): developed by *Université de Liége* and *Université Catholique de Louvain* in Belgium

Case studies (objective: give an overview of capabilities):

1)Low Temperature Superconducting (LTS) coils - Quench model (Collaboration with Ciro Calzolaio - Magnet section, PSI):

a) FEM

b) FEM-Circuit

Superconducting Superbend BS3-5 for SLS2.0

2)Magnetostatics, thermal, fluid dynamics and structural mechanics

3)High Temperature Superconducting (HTS) coils and bulks: AC losses and trapped magnetic field

## Open source solutions

**Use existing open-source numerical tools** as an alternative solution to "costly" commercial software

Costly: the core software is "relatively" inexpensive, one pays the extra modules, the diverse licenses and the support Large difference in price for academic and professional licenses

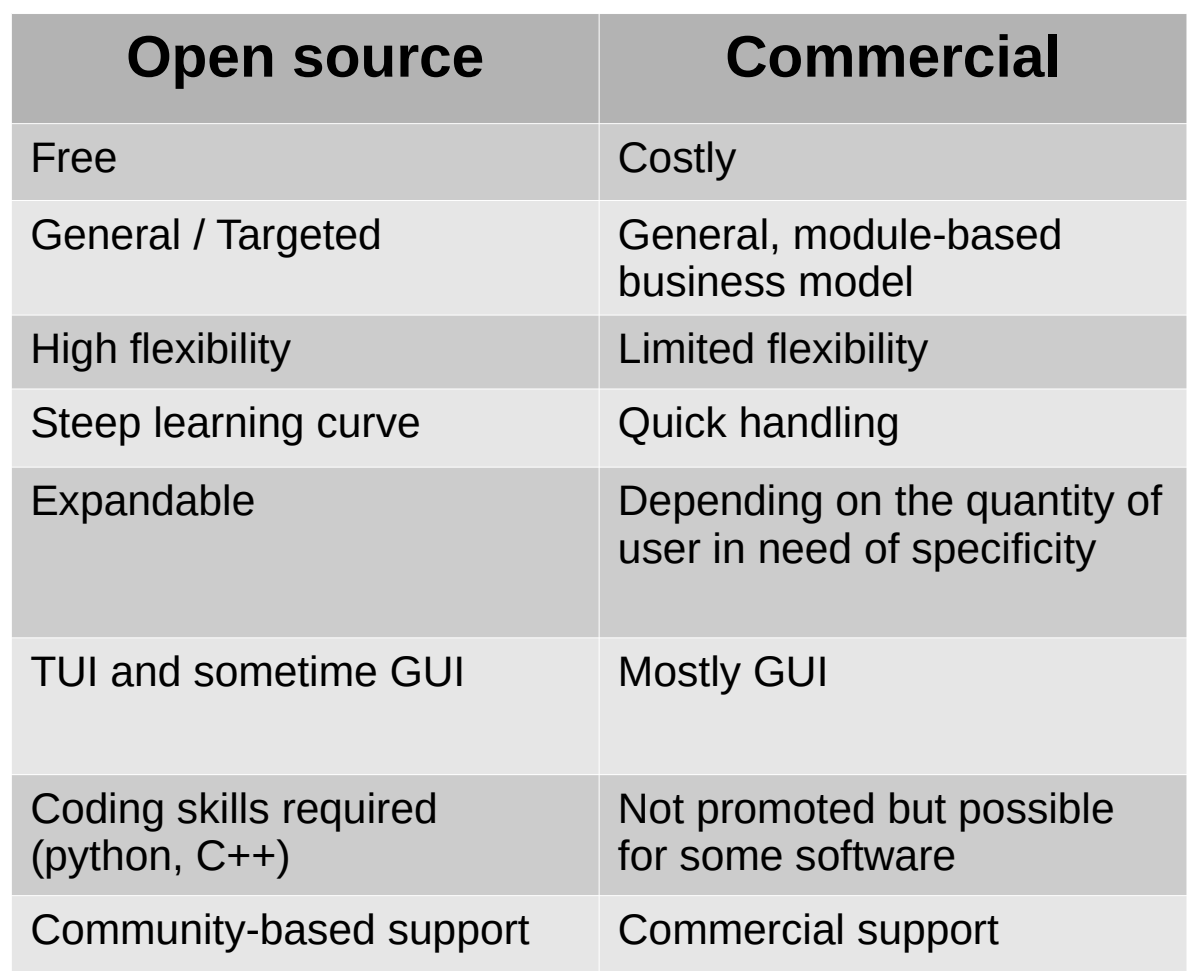

## Elmerfem in a nutshell

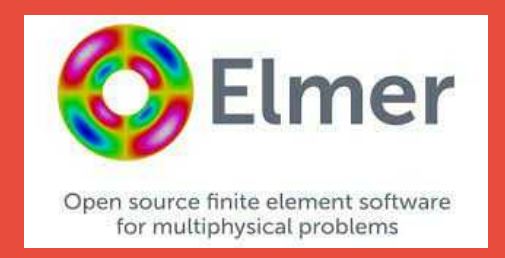

1. Elmerfem is essentially a FEM solver (ElmerSolver) built for large scale parallelization  $\rightarrow$  High Performance Computing (HPC) <http://www.elmerfem.org/blog/>>

2. The geometry and mesh is done elsewhere (mesh partitioning for parallelization)

3.Elmerfem provides the capability to convert external meshes to its own format (ElmerGrid)

4.Visualization using Paraview <<https://www.paraview.org/>>

Lead developer: Peter Råback [<https://fi.linkedin.com/in/raback](https://fi.linkedin.com/in/raback)>

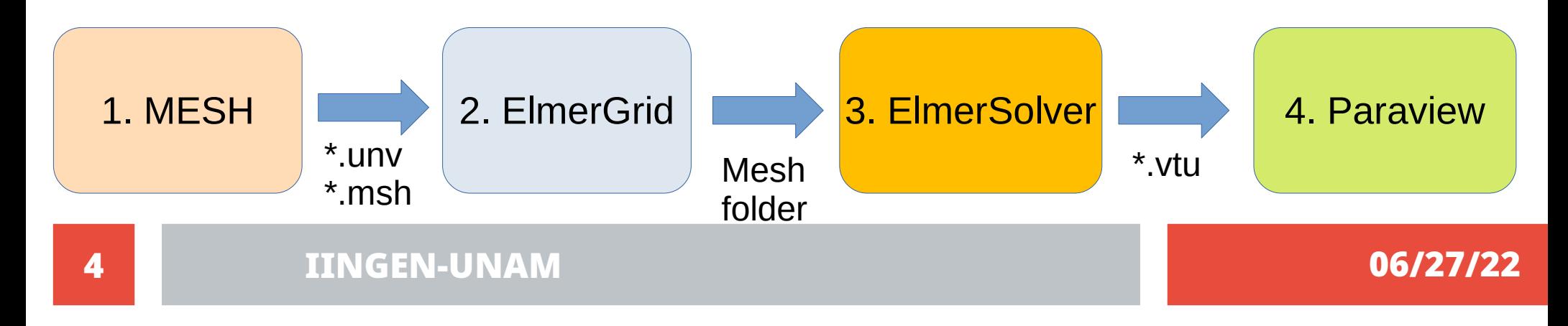

## Onelab in a nutshell

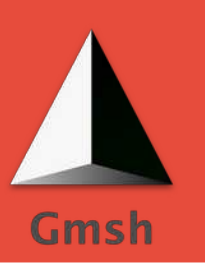

#### Onelab: Gmsh and GetDP

Gmsh <<https://gmsh.info/>>: "*A three-dimensional finite element mesh generator with built-in pre- and post-processing facilities*" → simple geometries very good mesher

GetDP <[https://getdp.info/>](https://getdp.info/): "*A general environment for the treatment of Discrete Problems*" → finite element solver

Lead Developer: Christophe Geuzaine < <https://people.montefiore.uliege.be/geuzaine/>>

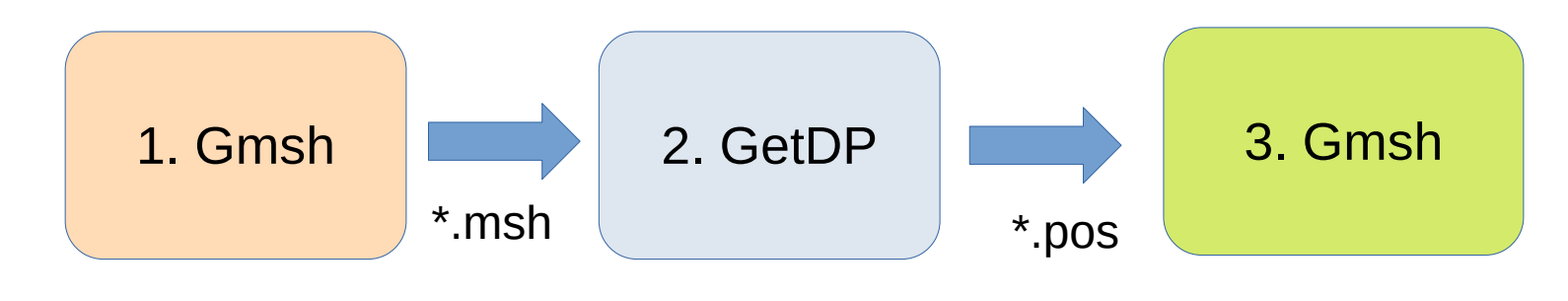

#### Geometry builder and mesher

From CAD to model: simplification of the geometry  $\rightarrow$  removing complex geometries and details (bolts and nuts)

The geometry and mesh are done in Salome platform < <https://www.salome-platform.org/>>

In the present case, the mesher is Netgen  $\langle \text{https://ngsolve.org/>}$  $\langle \text{https://ngsolve.org/>}$  $\langle \text{https://ngsolve.org/>}$ 

![](_page_5_Picture_4.jpeg)

![](_page_5_Picture_5.jpeg)

# Elmerfem

(Superconducting Superbend for SLS2.0, Ciro Calzolaio, Magnet section, PSI)

OS: Ubuntu 20.04LTS Salome platform  $v9 \rightarrow Geometry / mesh$ Elmerfem v9: FEM solver / Postprocessor Paraview: visualization

## Case 1a and 1b: Quench model

Superconducting magnets are prone to *quench*

*Quench*: a sudden loss of the superconducting state with a local energy dissipation leading to a heat propagation wave throughout the coil

#### Quench process:

- •1: Initial normal zone (localized dissipation)
- •2-3: Diffusion (expansion of the dissipative zone)
- •4-5: Propagation (dissipative front at constant velocity)

![](_page_7_Figure_7.jpeg)

## $1 2 3 4 5$

#### Case 1a: Racetrack – SC superbend

Racetrack coil wound with a composite  $material \rightarrow anisotropic material properties$ 

Homogenization of the electric properties and the heat capacity

Orthotropic tensor of heat conductivity in local coordinate system (matrix of transformation)

![](_page_8_Figure_4.jpeg)

![](_page_8_Figure_5.jpeg)

### Case 1a: physics

![](_page_9_Figure_1.jpeg)

#### Case 1a: some quench results

coilcurrent Magnitude

![](_page_10_Picture_2.jpeg)

![](_page_10_Picture_3.jpeg)

![](_page_10_Picture_4.jpeg)

![](_page_10_Picture_5.jpeg)

![](_page_10_Figure_6.jpeg)

## Case 1b: Coil with dumping resistor

- Similar model but for a cylindrical coil
- No magnetic core
- **Circuit coupling**
- FEM cross-checked with Onelab

![](_page_11_Figure_5.jpeg)

![](_page_11_Figure_6.jpeg)

![](_page_11_Figure_7.jpeg)

![](_page_11_Picture_8.jpeg)

## Case 1b: Circuit - FEM coupling

Coupled physics: quasi magnetostatics, thermal and circuit

3D FEM model using closed coils

![](_page_12_Figure_4.jpeg)

#### Case 1b: Some circuit-FEM results

![](_page_13_Figure_1.jpeg)

## Case 2: Multiphysics

![](_page_14_Figure_1.jpeg)

#### Case 2: Geometric model – SC superbend

![](_page_15_Figure_1.jpeg)

#### Case 2: Mesh

![](_page_16_Figure_1.jpeg)

#### Case 2: Dimensions

![](_page_17_Picture_1.jpeg)

Measurements carried out in FreeCAD based on STEP files ([https://www.freecadweb.org\)](https://www.freecadweb.org/)

![](_page_17_Figure_3.jpeg)

## Case 2: Sources and boundaries

#### Sources:

- (1) Volumetric heat source: 1 mm (diameter) x 15 mm (long) for splices
- (2) Heat radiation: tank surface and He inlet/outlet
- (3) Magnetic forces: coils

#### Boundary conditions:

- (a) Air boundary: magnetic vector potential **A** and electrical scalar potential *V* equal to  $0$
- (b) Fixed temperature at 300 K: He inlet/outlet
- (c) Fixed displacements  $(d = 0)$ : 8 straps of the magnetic core
- (d) Inlet/outlet: velocity **v** and pressure *p*, no slip on surfaces

![](_page_18_Figure_10.jpeg)

![](_page_18_Picture_11.jpeg)

![](_page_18_Picture_12.jpeg)

![](_page_18_Picture_13.jpeg)

(1) Heat sources (3) Lorentz force

![](_page_18_Picture_15.jpeg)

#### Case 2: Some results (Paraview)

![](_page_19_Figure_1.jpeg)

# Onelab (Gmsh/GetDP)

OS: Ubuntu 20.04LTS Gmsh 4.10.1

#### Case 3a: HTS coils

AC losses in REBCO or BSCCO coils made of several turns Solver templates provided at: <http://www.life-hts.uliege.be/> In this case, a custom-made simplified solver was used Resistivity: *ρ*(**J**,**b**)

Case study:

Axisymmetric transient model

**H**-*φ* formulation of Maxwell equations **H**- $\varphi$  formulation of Maxwell equations<br>38 turns of Type H DI-BSCCO Sumitomo tapes Non-inductive coil

1<sup>st</sup> order Whitney 1  $1<sup>st</sup>$  order Lagrange Thick cuts

 $\nabla \times \widehat{\rho \nabla} \times \mathbf{h} + \partial_t \mathbf{b} = 0$ <br> $\mathbf{h}(t=0) = 0 \longrightarrow \nabla \cdot \mathbf{b} = 0$ 

To couple with external circuit

 $\Gamma_{cc}$ 

 $\Omega_{cc}$ 

Cut

 $\mathbf{b} = \mu_0 \mathbf{h}$ 

 $J = \nabla \times h$ 

 $\Omega_c$ 

Coupling FEM-Circuit

$$
\text{Weak form:}\quad \int_{\Omega_c} \rho \nabla \times \mathbf{h} \cdot \nabla \times \mathbf{h}^{\star} \mathrm{d}\Omega + \int_{\Omega} \partial_t \left(\mu \mathbf{h}\right) \cdot \mathbf{h}^{\star} \mathrm{d}\Omega - \boxed{\int_{\Gamma_c} \left[\left(\rho \nabla \times \mathbf{h}\right) \times \mathbf{n}\right] \cdot \mathbf{h}^{\star} \mathrm{d}\Gamma} = 0
$$

#### Case 3a: Model, geometry and mesh

![](_page_22_Figure_1.jpeg)

#### Case 2a: Some results on AC losses

Comparison numerical results and experimental data on the AC losses at 77 K in LN2

Adjustment of  $J_c$  to get the best agreement

 $\rho = \frac{E_c}{J_c^n} J^{n-1}$  $J_c = J_c(\mathbf{b})$ 

![](_page_23_Figure_4.jpeg)

![](_page_23_Figure_5.jpeg)

#### Case 3b: Magnetization of bulks

Bulks made of REBCO ("Re" for Rare earth)

Pulsed-field magnetization (PFM)

Computation of remanent magnetic flux

Solver templates provided at: http://www.life-hts.ulieg

In this case, a custom-made simplified solver was used

Case study:

Axisymmetric transient model

**H**-*φ* formulation of Maxwell equations REBCO bulk: 3 cm in diameter for 1,5 cm thick

ege.be/  
\n
$$
\Gamma_{cc}
$$
\n
$$
\Gamma_{cc}
$$
\n
$$
\Omega_{cc}
$$
\n
$$
\nabla \times \cancel{O} \times \mathbf{h} + \partial_t \mathbf{b} = 0
$$
\n
$$
\mathbf{h} (t = 0) = 0 \qquad \rightarrow \nabla \cdot \mathbf{b} = 0 \qquad \mathbf{b} = \mu_0 \mathbf{h}
$$
\n
$$
\mathbf{J} = \nabla \times \mathbf{h}
$$

 $\mathbf{h} = \sum_{\mathbf{e}_i \in \mathcal{E}} a_{e,i} \mathbf{e}_i + \sum_{v_i \in \mathcal{N}} a_{n,i} \nabla(v_i)$ 

1<sup>st</sup> order Whitney 1

1<sup>st</sup> order Lagrange

Weak form:

$$
\int_{\Omega_c} \rho \nabla \times \mathbf{h} \cdot \nabla \times \mathbf{h}^{\star} \mathrm{d}\Omega + \int_{\Omega} \partial_t \left( \mu \mathbf{h} \right) \cdot \mathbf{h}^{\star} \mathrm{d}\Omega = 0
$$

### Case 3b: Model, geometry and mesh

![](_page_25_Figure_1.jpeg)

https://doi.org/10.1007/s10948-019-05405-0

### Case 3b: Some results on magnetization

Orthotropic material (ab plane and c axis)

Example of induced current densities with large defect

More complicated model with mechanical and thermal coupling in Zero-Field cooling conditions: (a) and (b)

![](_page_26_Figure_4.jpeg)

(a): F. Trillaud et al, IEEE TRANSACTIONS ON APPLIED SUPERCONDUCTIVITY, VOL. 26, NO. 3, APRIL 2016 (b): F. Trillaud et al, IEEE TRANSACTIONS ON APPLIED SUPERCONDUCTIVITY, VOL. 28, NO. 4, JUNE 2018

![](_page_26_Figure_6.jpeg)

#### Feedback on Elmerfem and Onelab

**Elmerfem (Linux/Windows)**: inherently scalable, TUI interface through \*.sif file input to ElmerSolver. Includes a GUI. Possibility to implement own solvers and models through subroutines and functions through UDF. Webinar: <http://www.elmerfem.org/blog/general/elmer-webinar/>

**Onelab (cross-platform)**: GUI programmed through TUI. GetDP not paralallelized. Flexibility through an abstraction layer for implementing one's linearized weak form. Trendy relying on Gmsh popularity. Projects targeting multiphysics modeling at CERN (GetDP worshop:<https://indico.cern.ch/event/1015906/>)

![](_page_27_Picture_128.jpeg)

\*:  $1 =$  poor, 10: very good

 $(1)$ : need for coding

(2): For scalable solution, new development GmshFEM see:<https://indico.cern.ch/event/1015906/contributions/4265042/attachments/2230862/3780011/gmshfem.pdf>

#### Conclusion

15 years of using open-source FEM software (mainly: Elmerfem, Onelab, Code\_Aster, openfoam)

Focus on Elmerfem for LTS magnets and GetDP for HTS coils and bulks  $\rightarrow$  dedicated tools:

- ➔Ongoing development of UDF for Elmerfem for multiphysics modeling (main case study: SC superbend)
- **→ Building more efficient solvers for GetDP (Moving to GmshFEM?)**
- Personal note: Elmerfem is probably the most interesting alternative to multiphysics FEM software such as COMSOL Multiphysics for beginners
- Some level of coding is required for all the open-source software. However it is somehow compensated by the freedom and support received by other free users

#### Next steps: short and mid term  $(< 4$  years)

1. Improve the FEM-circuit coupling in Elmerfem (involvement of Eelis Takala from *Elemental Reality Solutions*): diode model and convergence improvements [**priority 1 - 2022, duration: 2 years**]

2. Benchmarking of Elmerfem with COMSOL Multiphysics: quench and multiphysics models → critical task [**priority 2 – 2023: duration 2 years**]

3. Explore non-linear structural mechanics in Elmerfem (ElasticSolver) [**priority 3 - 2024, duration: TBD**]

4. Improved on the existing generic solver written by J. Dular in GetDP

<[http://www.life-hts.uliege.be/>](http://www.life-hts.uliege.be/) [**priority 1 - 2023, duration: 1 year**]

#### Percent work: 25%

#### Thank you for your attention

## Frederic Trillaud [ftrillaudp@gmail.com](mailto:ftrillaudp@gmail.com)